## **02561 COMPUTER GRAPHICS DTU COMPUTE**

# *Worksheet 7: Environment mapping and normal mapping*

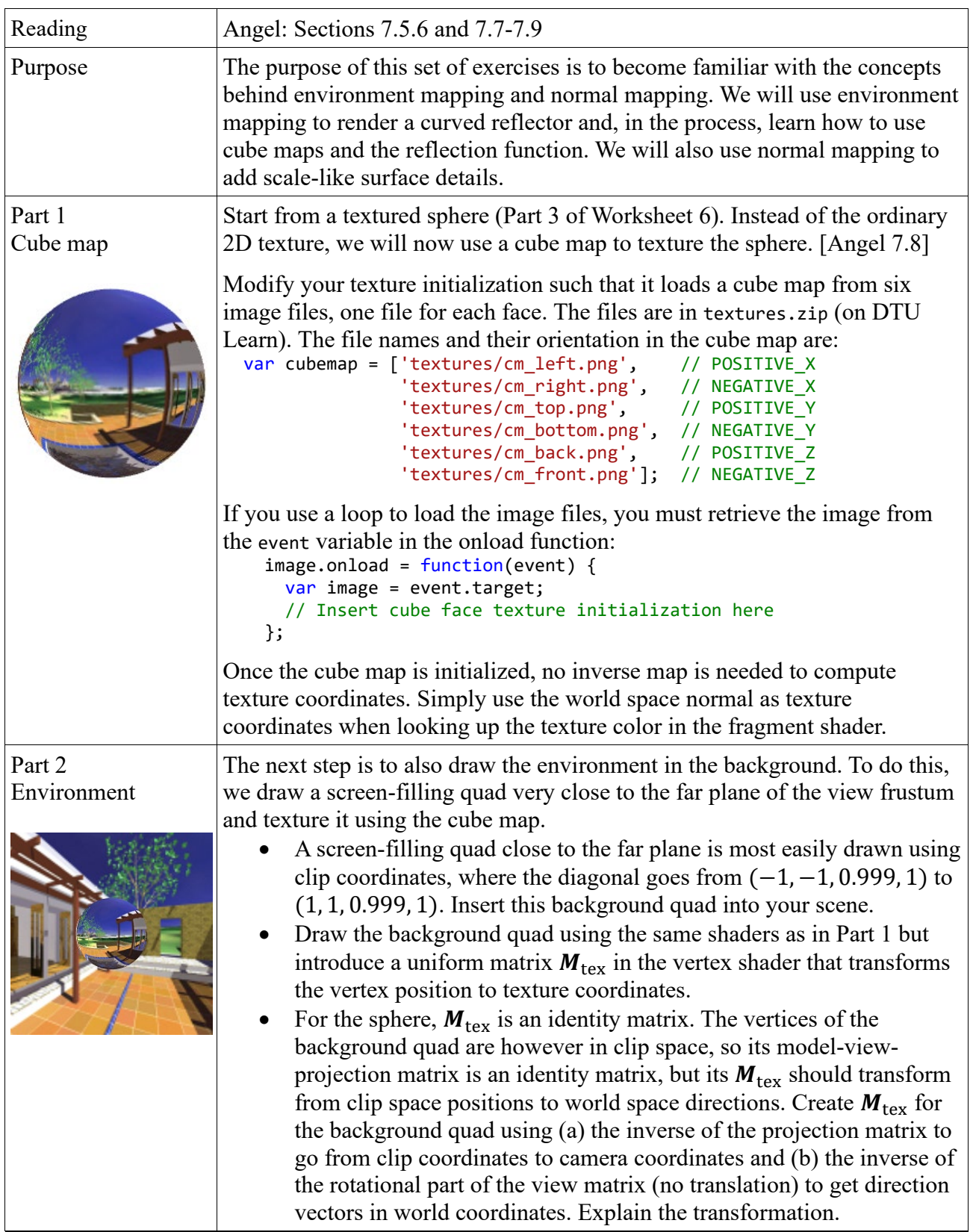

## **02561 COMPUTER GRAPHICS DTU COMPUTE**

### *Worksheet 7: Environment mapping and normal mapping*

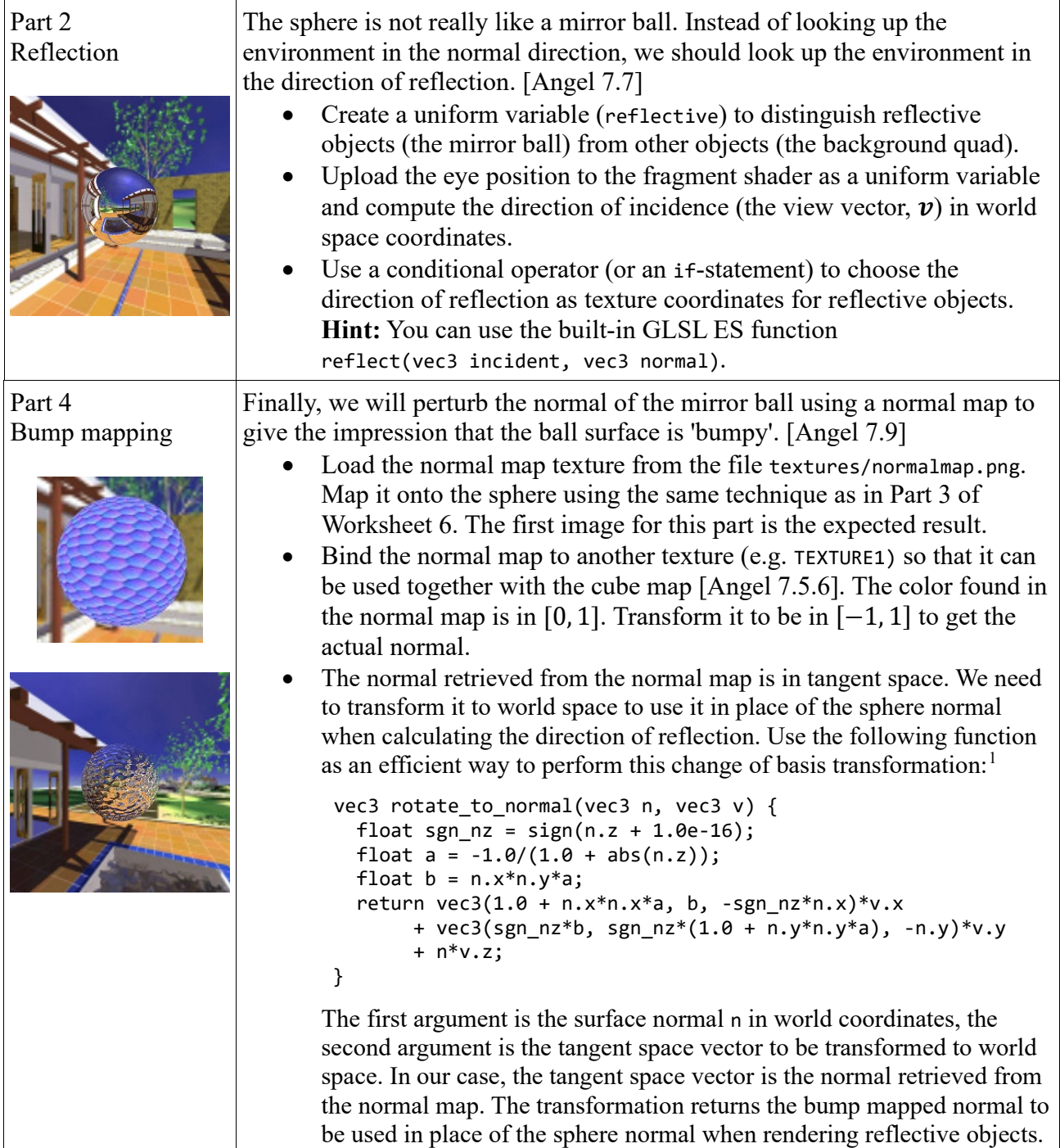

<span id="page-1-0"></span><sup>1</sup> Frisvad, J. R. Building an orthonormal basis from a 3D unit vector without normalization. *Journal of Graphics Tools 16*(3), pp. 151-159, August 2012. <https://people.compute.dtu.dk/jerf/code/hairy/>

Duff, T., Burgess, J., Christensen, P., Hery, C., Kensler, A., Liani, M., and Villemin, R. Building an orthonormal basis, revisited. *Journal of Computer Graphics Techniques 6*(1), pp. 1-8. March 2017.